#### **DEVELOPERS** LIVE

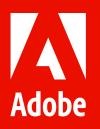

# Adobe Experience Platform SDKs & Launch Server Side

**Emilia Dobrin** 

**Aaron Hardy** 

**Rudi Shumpert** 

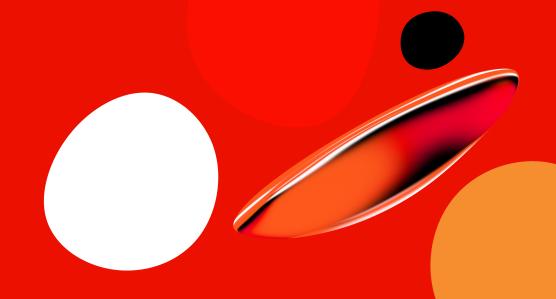

#### **Adobe Data Collection**

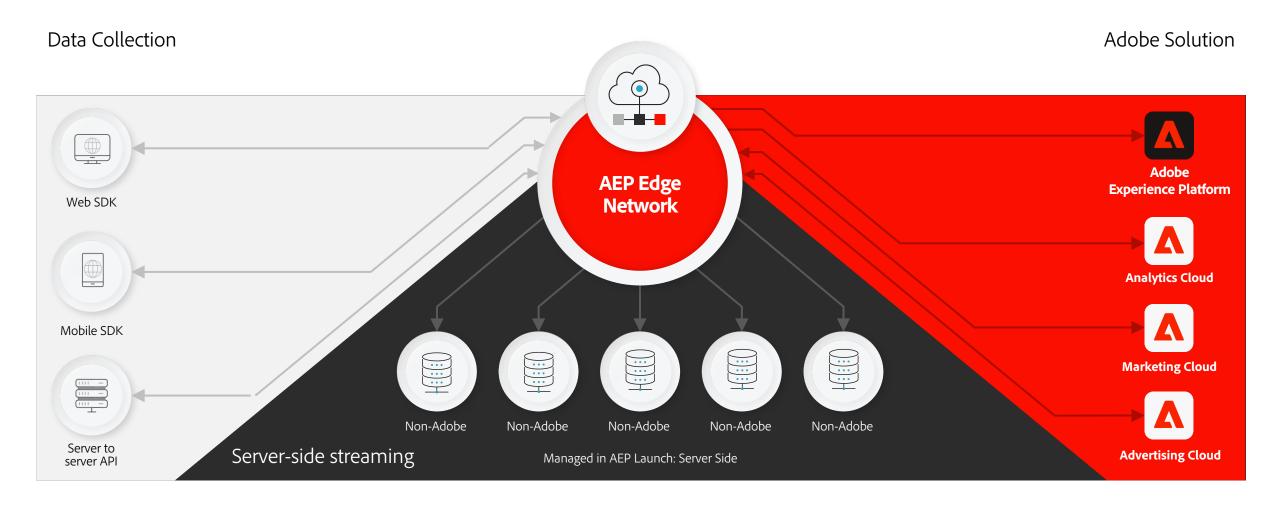

# **XDM in Adobe Experience Platform**

- Provides common structures and definitions for any application to use in order to communicate with services on Adobe Experience Platform.
- By adhering to XDM standards, all customer experience data can be incorporated into a common representation delivering
  insights in a faster, and in a more integrated way.
- The blueprint for how the data is defined, ingested, and consumed.

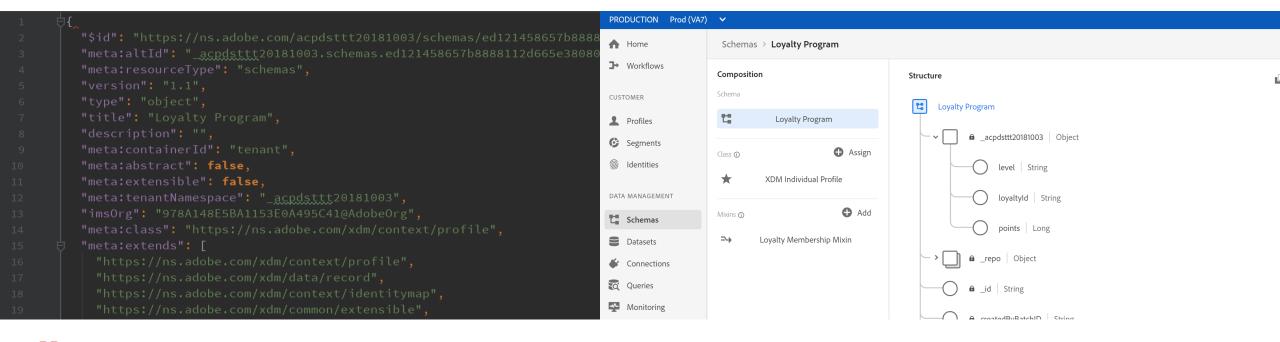

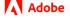

# Adobe Experience Platform Web SDK Aaron Hardy

#### **Demo Website**

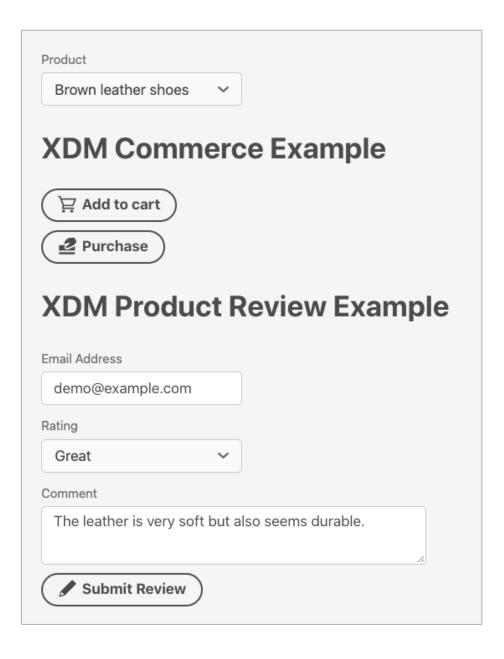

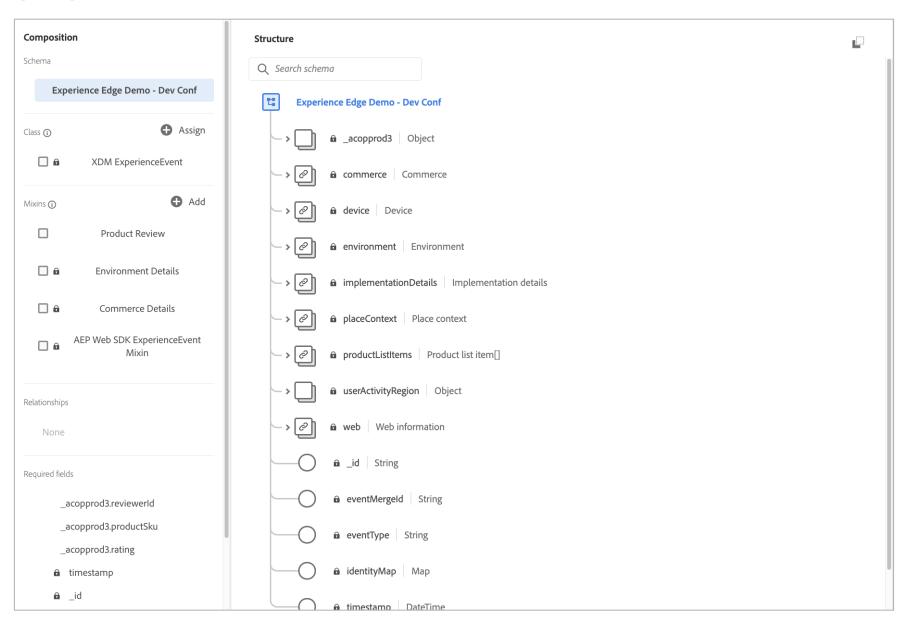

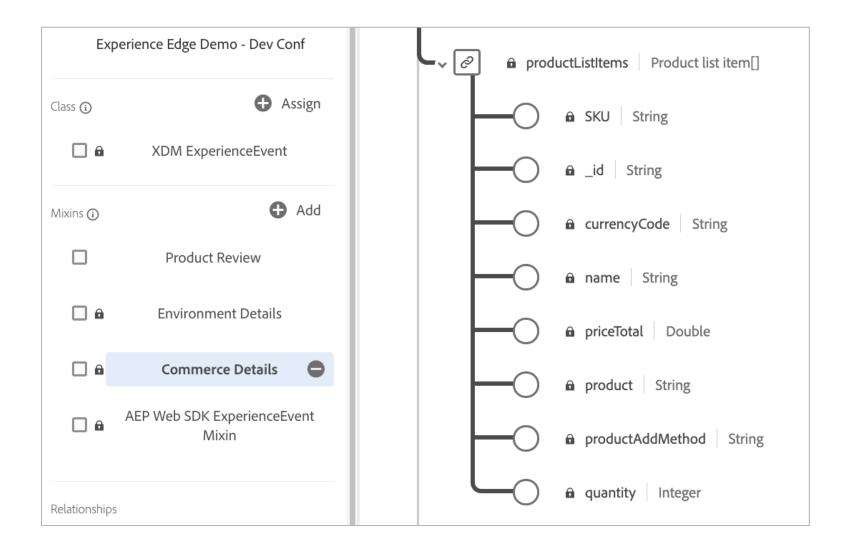

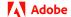

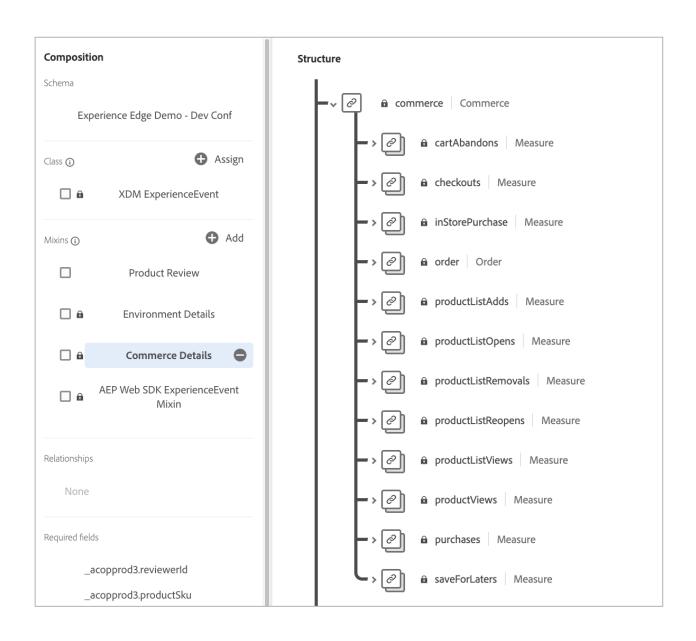

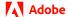

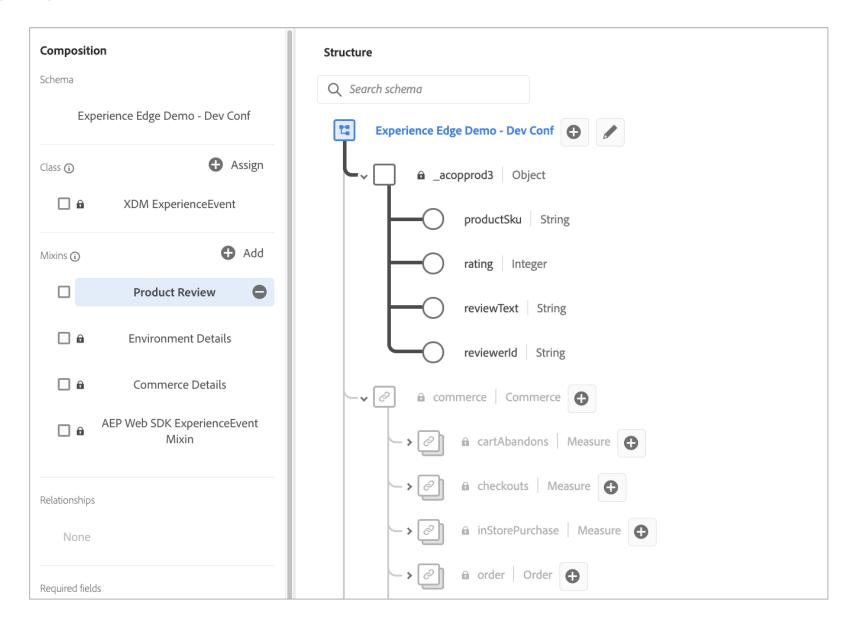

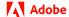

# **Edge Configuration**

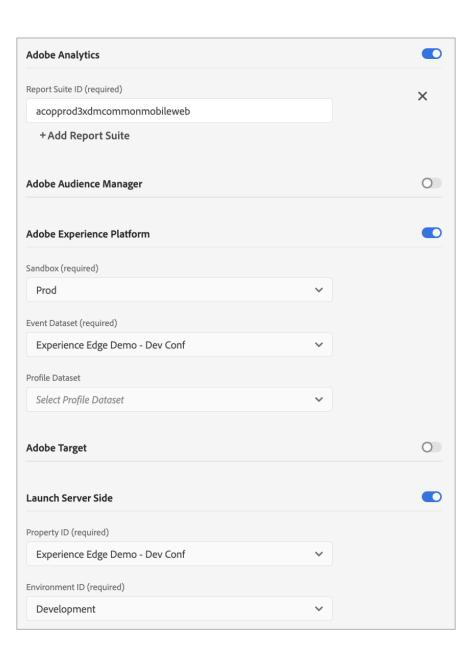

# **Launch - AEP Web SDK Extension Configuration**

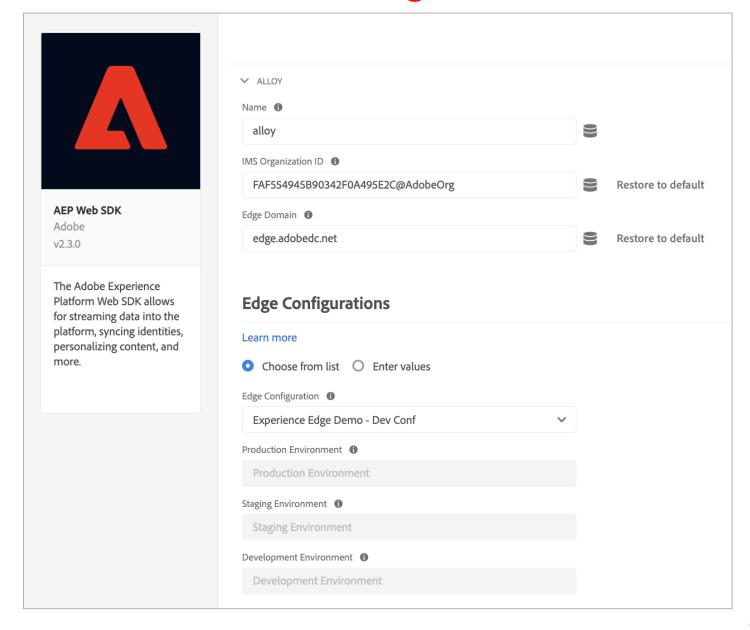

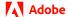

#### **Launch Rule**

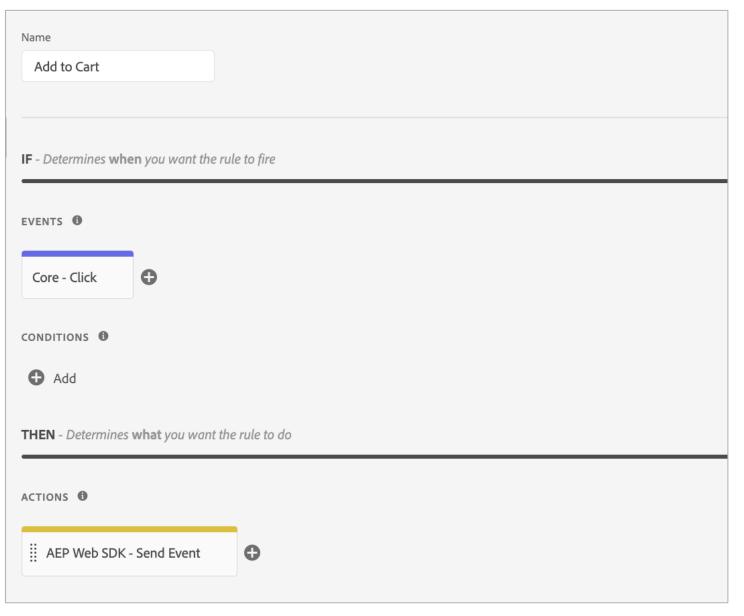

#### **Launch Send Event Action**

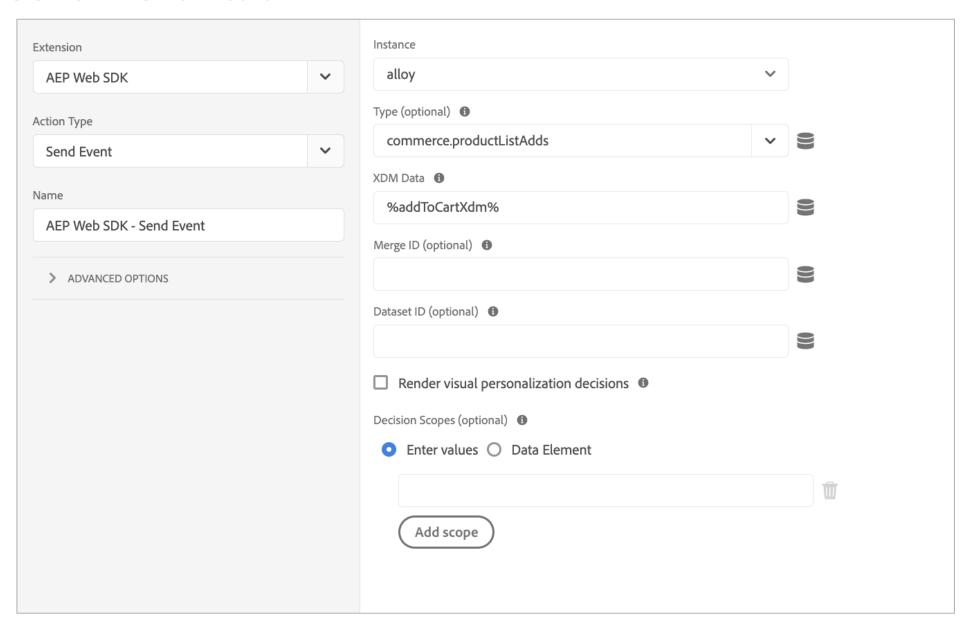

#### **Demo Website**

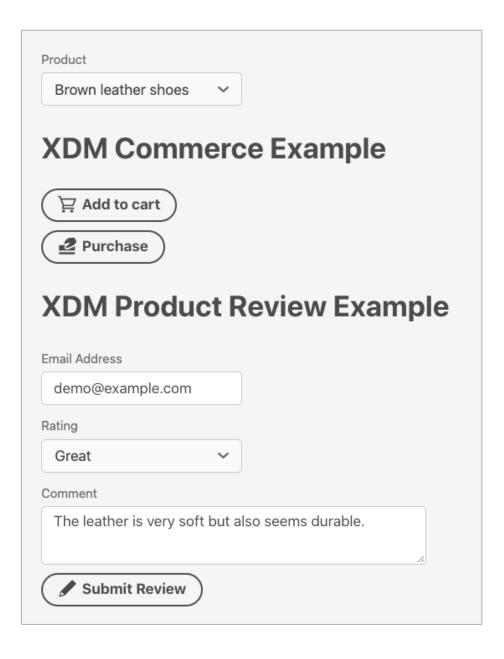

#### **Add to Cart Event**

```
▼ events: [{xdm: {eventType: "commerce.productListAdds",...}, query: {,...}}]
 ▼ 0: {xdm: {eventType: "commerce.productListAdds",...}, query: {,...}}
   ▶ query: {,...}
   ▼xdm: {eventType: "commerce.productListAdds",...}
    ▶ commerce: {productListAdds: {value: 1}}
    ▶ device: {screenHeight: 1600, screenWidth: 2560, screenOrientation: "landsca
    ▶ environment: {type: "browser", browserDetails: {viewportWidth: 2048, viewpo
     eventType: "commerce.productListAdds"
    ▶ implementationDetails: {name: "https://ns.adobe.com/experience/alloy/reacto
    ▶ placeContext: {localTime: "2021-02-05T11:54:41.608-07:00", localTimezoneOff
    ▼ productListItems: [{quantity: 1, currencyCode: "USD", SKU: "SH0ES456", name
      ▼ 0: {quantity: 1, currencyCode: "USD", SKU: "SH0ES456", name: "Brown leathe
         SKU: "SH0ES456"
         currencyCode: "USD"
         name: "Brown leather shoes"
         priceTotal: 52.81
         quantity: 1
      timestamp: "2021-02-05T18:54:41.608Z"
    ▶ web: {webPageDetails: {URL: "https://aaronius.github.io/demo/"}, webReferre
```

#### **Purchase Event**

```
▼ events: [{xdm: {eventType: "commerce.purchases",...}}]
 ▼0: {xdm: {eventType: "commerce.purchases",...}}
  ▼xdm: {eventType: "commerce.purchases",...}
    ▼ commerce: {order: {currencyCode: "USD", priceTotal: 52.81,...}, purchases: {value: 1}}
     ▼ order: {currencyCode: "USD", priceTotal: 52.81,...}
        currencyCode: "USD"
       ▶ payments: [{paymentAmount: 52.81, paymentType: "Credit Card"}]
        priceTotal: 52.81
     ▶ purchases: {value: 1}
    ▶ device: {screenHeight: 1600, screenWidth: 2560, screenOrientation: "landscape"}
    ▶ environment: {type: "browser", browserDetails: {viewportWidth: 2048, viewportHeight: 1198}
     eventType: "commerce.purchases"
    ▶ implementationDetails: {name: "https://ns.adobe.com/experience/alloy/reactor", version: "2
    ▶ placeContext: {localTime: "2021-02-05T12:02:12.227-07:00", localTimezoneOffset: 420}
    ▼ productListItems: [{quantity: 1, currencyCode: "USD", SKU: "SH0ES456", name: "Brown leathe
     ▼0: {quantity: 1, currencyCode: "USD", SKU: "SH0ES456", name: "Brown leather shoes", price
        SKU: "SH0ES456"
        currencyCode: "USD"
        name: "Brown leather shoes"
        priceTotal: 52.81
        quantity: 1
     timestamp: "2021-02-05T19:02:12.227Z"
    ▶ web: {webPageDetails: {URL: "https://aaronius.github.io/demo/"}, webReferrer: {URL: ""}}
```

#### **Review Event**

```
▼ events: [{xdm: {eventType: "product.review",...}}]
 ▼ 0: {xdm: {eventType: "product.review",...}}
   ▼xdm: {eventType: "product.review",...}
    ▶ device: {screenHeight: 1600, screenWidth: 2560, screenOrientation: "landsca
    ▶ environment: {type: "browser", browserDetails: {viewportWidth: 2048, viewpo
     eventType: "product.review"
    ▶ implementationDetails: {name: "https://ns.adobe.com/experience/alloy/reacto
    ▶ placeContext: {localTime: "2021-02-05T12:05:47.122-07:00", localTimezoneOff
     timestamp: "2021-02-05T19:05:47.122Z"
    ▶ web: {webPageDetails: {URL: "https://aaronius.github.io/demo/"}, webReferre
    ▼_acopprod3: {productSku: "SH0ES456", reviewerId: "demo@example.com", rating
       productSku: "SH0ES456"
       rating: 4
       reviewText: "The leather is very soft but also seems durable."
       reviewerId: "demo@example.com"
```

# Adobe Experience Platform Mobile SDK Emilia Dobrin

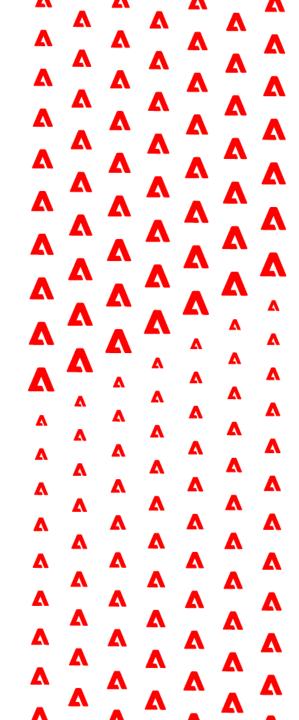

# **Launch – AEP Edge Network Extension Configuration**

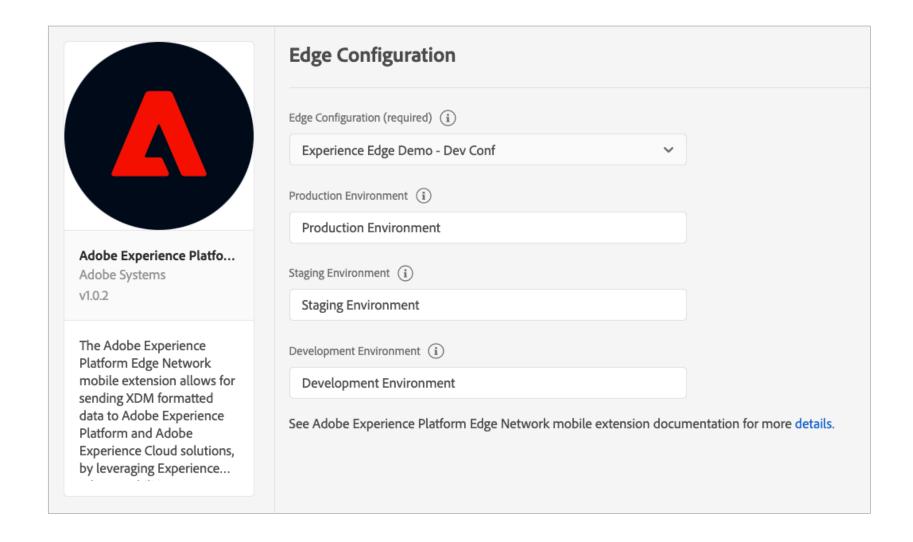

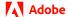

## Include AEP Edge Network to your mobile application dependencies

#### iOS - Cocoapods

```
use_frameworks!
target 'YourTargetApp' do
pod 'AEPCore'
pod 'AEPLifecycle'
pod 'AEPIdentity'
pod 'AEPSignal'
pod 'AEPEdge'
end
```

#### Android - Gradle

```
implementation 'com.adobe.marketing.mobile:sdk-core:1.+'
implementation 'com.adobe.marketing.mobile:edge:1.+'
```

# **Demo Mobile Application**

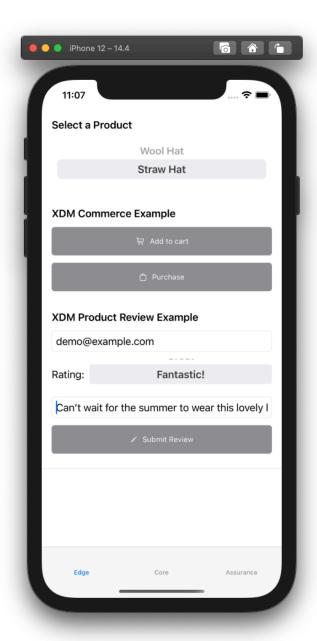

### CommerceSchema object

```
import Foundation-
import AEPEdge
public struct CommerceSchema : XDMSchema {-
   public let schemaVersion = "1.0"-
   public let schemaIdentifier = ""¬
   public let datasetIdentifier = ""-
    public init() {}-
    public var commerce: Commerce?-
   public var eventMergeId: String?-
   public var eventType: String?-
   public var identityMap: IdentityMap?
   public var productListItems: Array<ProductListItemsItem?>?-
   public var timestamp: Date?-
   enum CodingKeys: String, CodingKey {-
       case commerce = "commerce"
       case eventMergeId = "eventMergeId"-
       case eventType = "eventType"
       case identityMap = "identityMap"
       case productListItems = "productListItems"-
       case timestamp = "timestamp"
extension CommerceSchema - {-
   public func encode(to encoder: Encoder) throws {-
       var container = encoder.container(keyedBy: CodingKeys.self)-
       if let unwrapped = commerce { try container.encode(unwrapped, forKey: .commerce) }-
       if let unwrapped = eventMergeId { try container.encode(unwrapped, forKey: .eventMergeId) }-
       if let unwrapped = eventType { try container.encode(unwrapped, forKey: .eventType) }-
       if let unwrapped = identityMap { try container.encode(unwrapped, forKey: .identityMap) }-
       if let unwrapped = productListItems { try container.encode(unwrapped, forKey: .productListItems) } -
       if let unwrapped = XDMFormatters.dateToISO8601String(from: timestamp) { try container.encode(unwrapped, forKey: .timestamp) }
```

#### Add to Cart Event

```
· /// · Creates and sends an add to cart commerce event to the Adobe Experience Edge Network.-
func sendAddToCartXDMEvent() {-
····// Get the selected ProductItem from the picker-
let productItem = products[productIndex]
/// Create list with the purchased items-
var product1 = ProductListItemsItem()
    product1.name = productItem.name
    product1.priceTotal = productItem.price
    product1.sKU = productItem.sku-
    product1.quantity = 1
    product1.currencyCode = productItem.currencyCode
·····let productListItems: [ProductListItemsItem] = [product1]-
var productAdd = ProductListAdds()-
    productAdd.value = 1-
· · · · / / / · Create Commerce object and add ProductListAdds details-
var commerce = Commerce()-
    commerce.productListAdds = productAdd
····// Compose the XDM Schema object and set the event name-
var xdmData = CommerceSchema()-
    xdmData.eventType = "commerce.productListAdds"-
    xdmData.commerce = commerce
    xdmData.productListItems = productListItems
····// Create an Experience Event with the built schema and send it using the AEP Edge extension-
let event = ExperienceEvent(xdm: xdmData)-
Edge.sendEvent(experienceEvent: event)
```

#### **Purchase Event**

```
Creates and sends a cart purchase event to the Adobe Experience Edge Network.
func sendPurchaseXDMEvent() {-
 ···// Get the selected ProductItem from the picker-
  let productItem = products[productIndex]
  /// Create list with the purchased items-
   var product1 = ProductListItemsItem()-
    product1.name = productItem.name
    product1.priceTotal = productItem.price
    product1.sKU = productItem.sku-
    product1.quantity = 1-
    product1.currencyCode = productItem.currencyCode
    let purchasedItems: [ProductListItemsItem] = [product1]
   -let orderTotal: Double = computeOrderTotal(purchasedItems: purchasedItems)
  · · /// Create PaymentItem which details the method of payment-
   var paymentsItem = PaymentsItem()
    paymentsItem.paymentAmount = orderTotal
    paymentsItem.paymentType = "Credit card"-
   /// Set the Order information and create Purchases action-
   var order = Order()
    order.priceTotal = orderTotal
    order.payments = [paymentsItem]
    order.currencyCode = "USD"-
    var purchases = Purchases()
    purchases.value = 1-
   · /// Create Commerce object and add Purchases action and Order details-
   var commerce = Commerce()-
    commerce.order = order
    commerce.purchases = purchases
   ·// Compose the XDM Schema object and set the event name-
   var xdmData = CommerceSchema()
   xdmData.eventType = "commerce.purchases"-
    xdmData.commerce = commerce
    xdmData.productListItems = purchasedItems
   \cdot \cdot //\cdot Create \cdot an \cdot Experience \cdot Event \cdot with \cdot the \cdot built \cdot schema \cdot and \cdot send \cdot it \cdot using \cdot the \cdot Platform \cdot extension-
   let event = ExperienceEvent(xdm: xdmData)
    Edge.sendEvent(experienceEvent: event)
```

#### **Review Event**

# **Data received in Adobe Experience Platform**

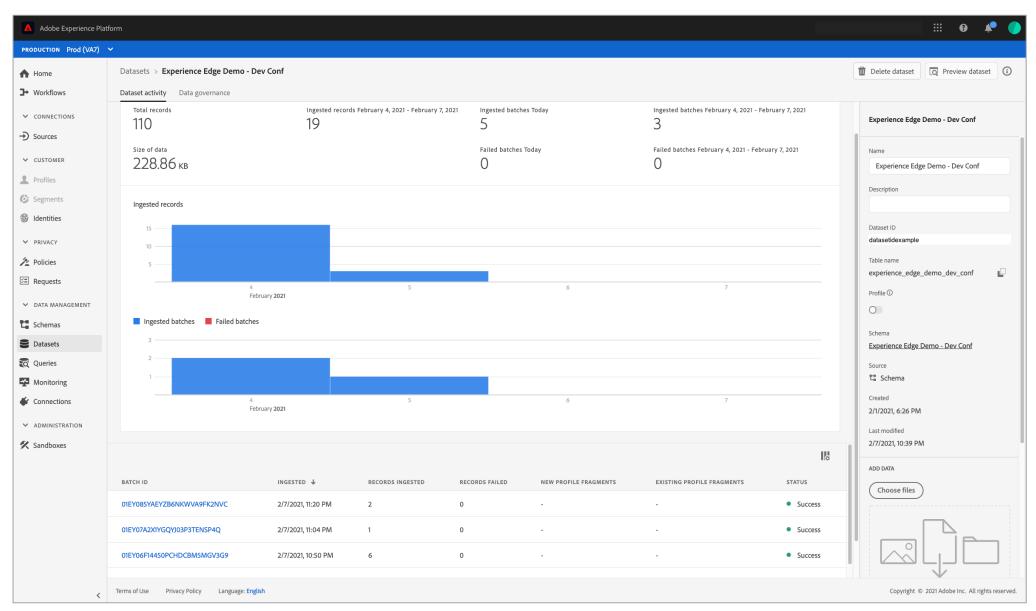

# **Data received in Adobe Analytics**

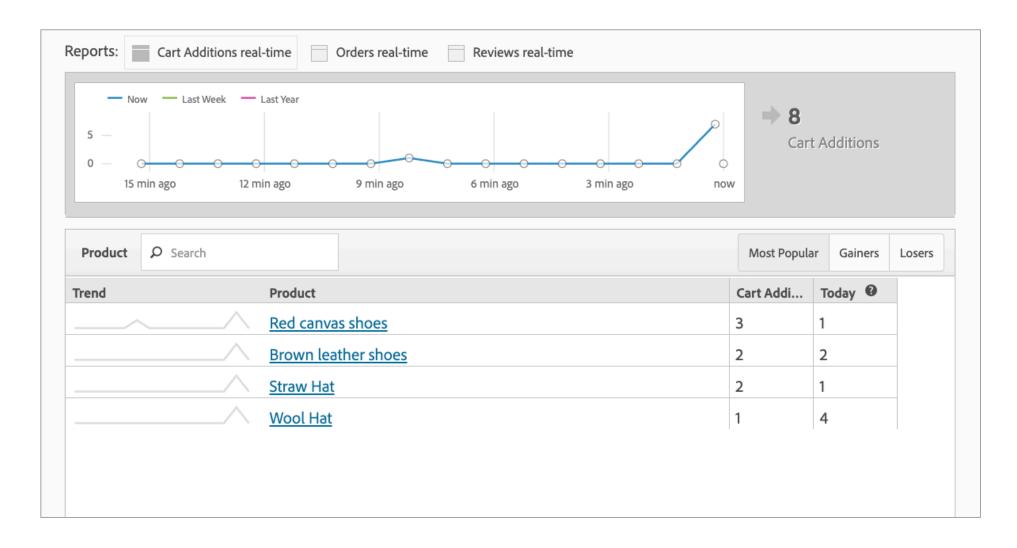

# **Data received in Adobe Analytics**

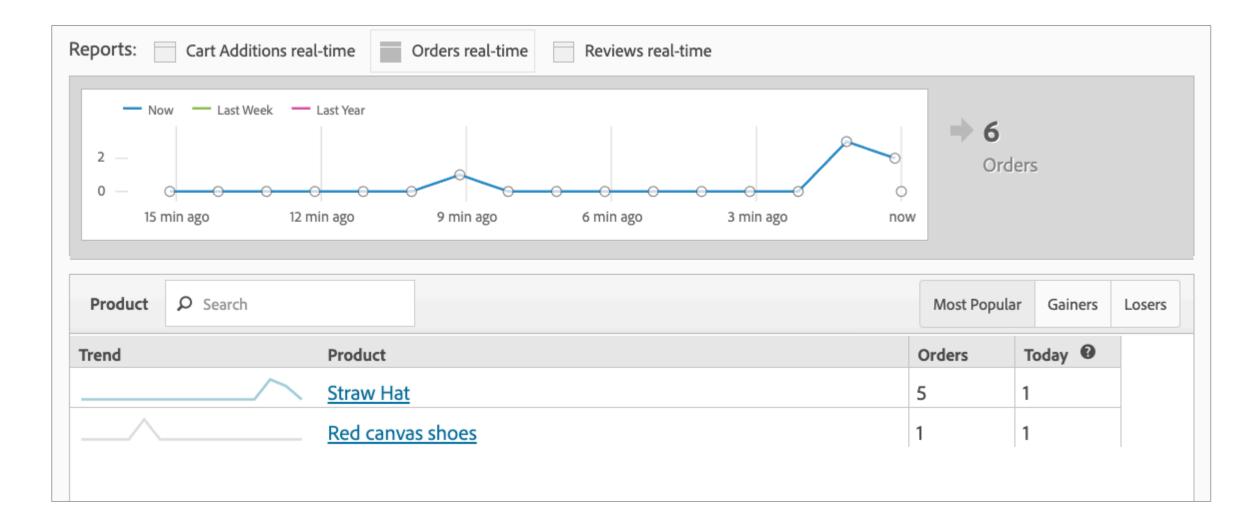

# **Data received in Adobe Analytics**

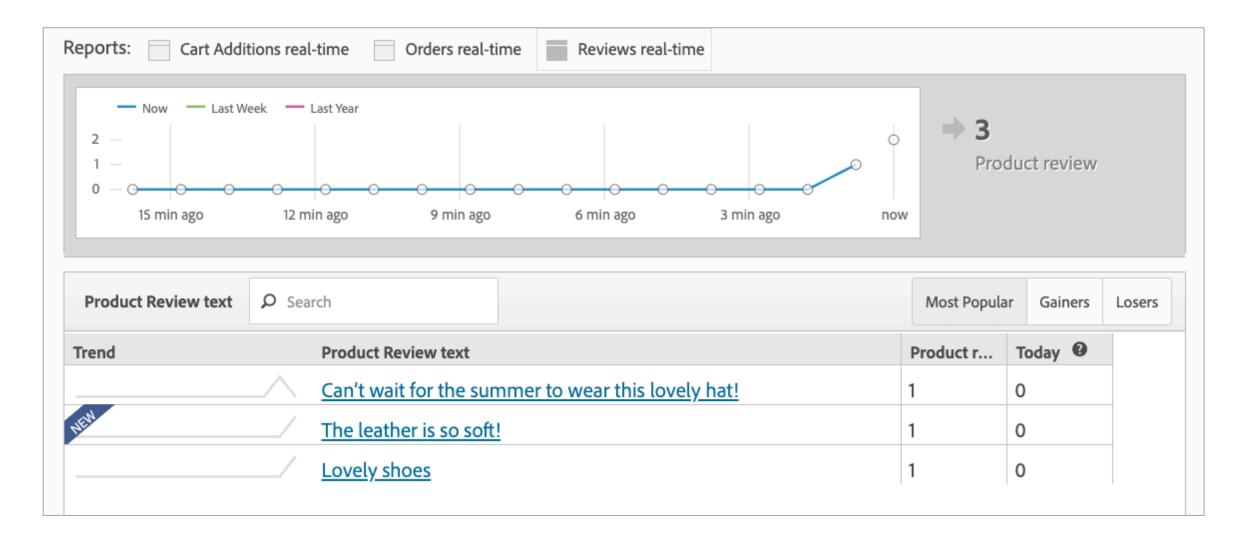

# **Edge Configuration - Launch Server-Side**

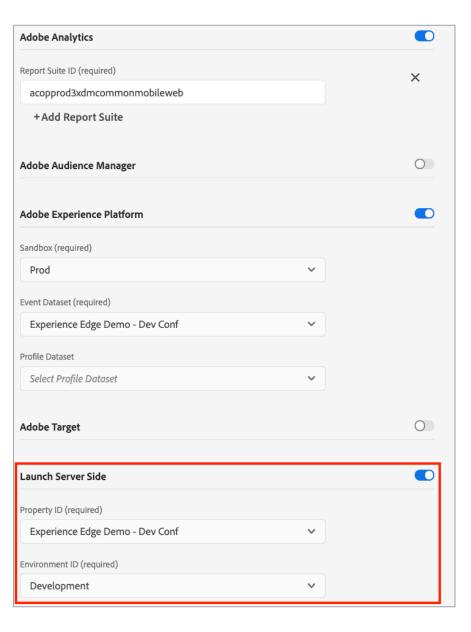

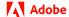

# Adobe Experience Platform Launch Server Side Rudi Shumpert

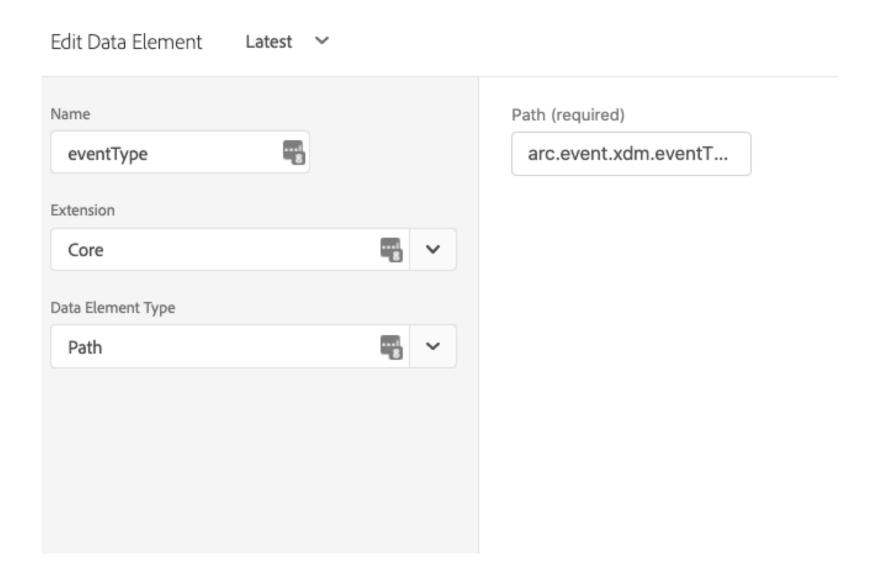

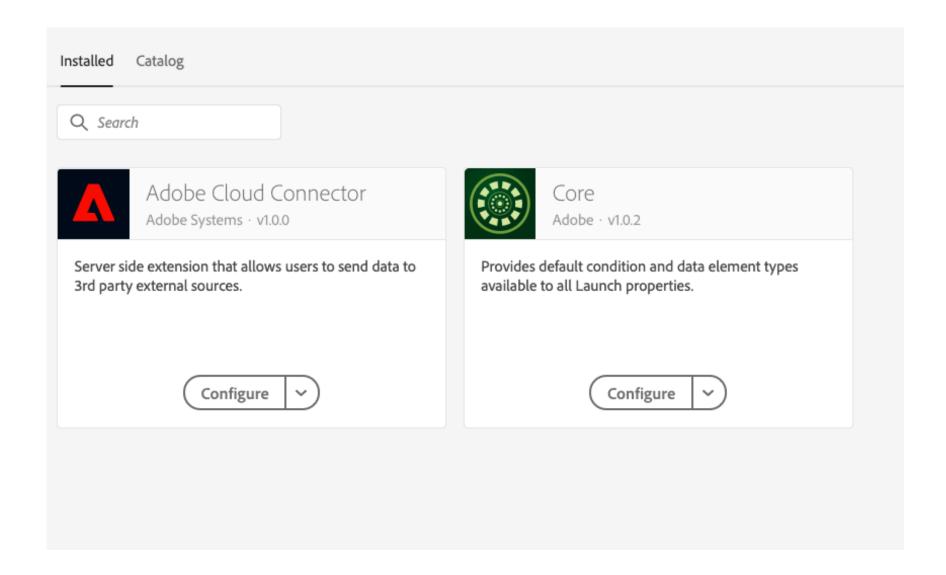

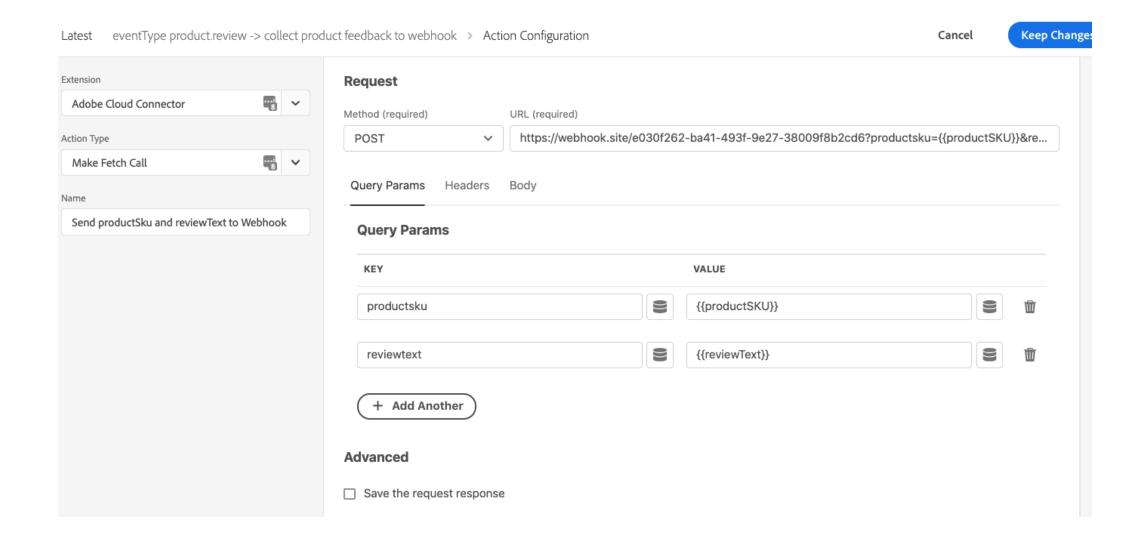

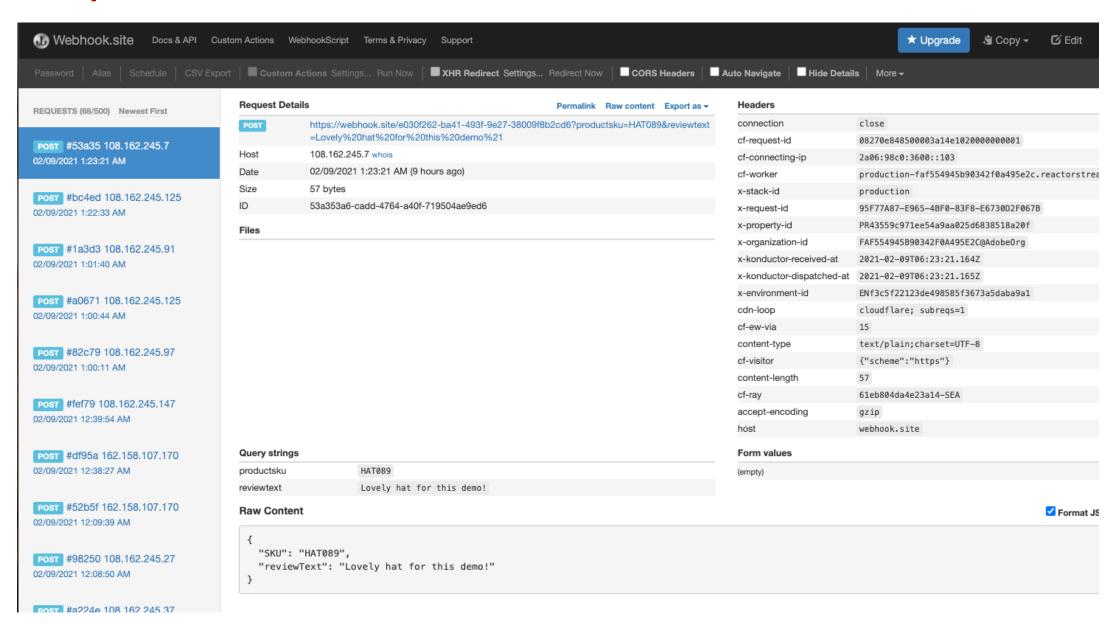

#### **Adobe Data Collection**

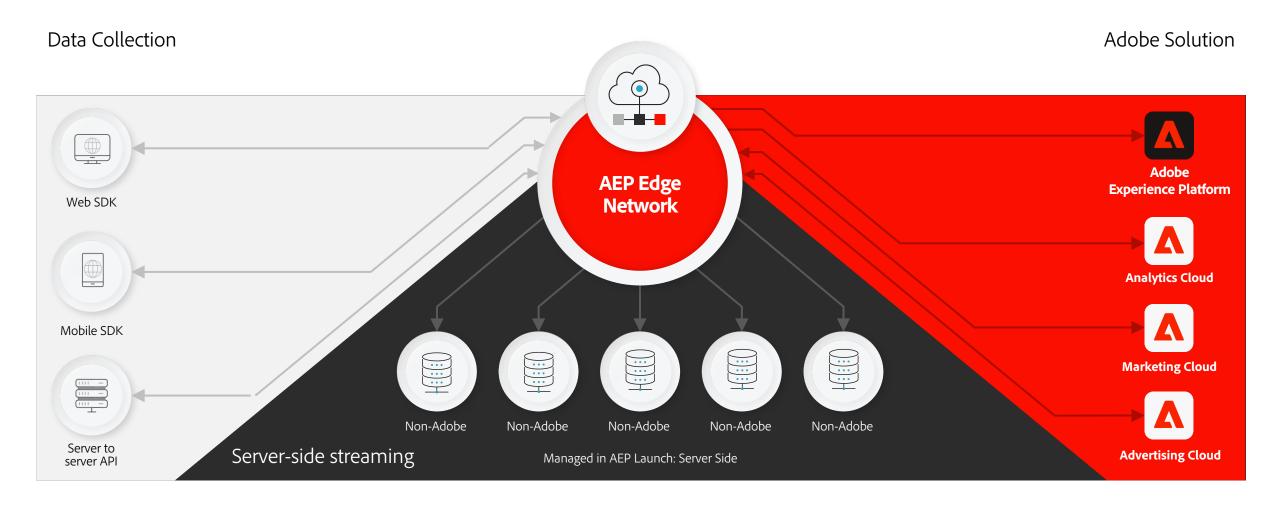

# **AEP SDK's Feed the Adobe Experience Platform**

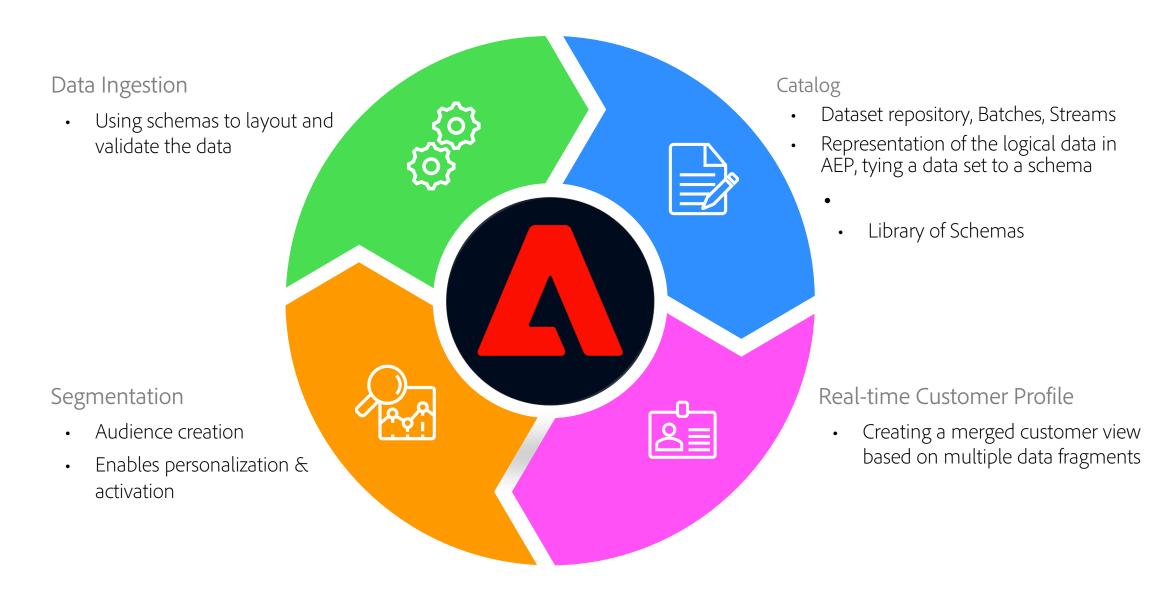

#### References

#### **XDM**

https://experienceleague.adobe.com/docs/experience-platform/xdm/

#### Adobe Experience Platform Launch Server Side

• <a href="https://experienceleague.adobe.com/docs/launch/using/server-side-info/server-side-overview.html?lang=en#server-side-info">https://experienceleague.adobe.com/docs/launch/using/server-side-info/server-side-info/server-

#### Adobe Experience Platform Web SDK

- Documentation: https://docs.adobe.com/content/help/en/experience-platform/edge/home.html
- Source Code: <a href="https://github.com/adobe/alloy/">https://github.com/adobe/alloy/</a>

#### Adobe Experience Platform Edge Network Mobile SDK

- Documentation: <a href="https://aep-sdks.gitbook.io/docs/v/AEP-Edge-Docs/">https://aep-sdks.gitbook.io/docs/v/AEP-Edge-Docs/</a>
- iOS SDK source code: <a href="https://github.com/adobe/aepsdk-edge-ios">https://github.com/adobe/aepsdk-edge-ios</a>
- Swift sample app: <a href="https://github.com/adobe/aepsdk-sample-app-ios/tree/main/Swift">https://github.com/adobe/aepsdk-sample-app-ios/tree/main/Swift</a>
- Android sample app: <a href="https://github.com/adobe/aepsdk-sample-app-android">https://github.com/adobe/aepsdk-sample-app-android</a>

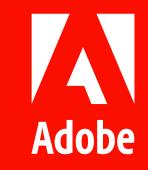